## **Db2 Connect To Different Schema**>>>CLICK HERE<<<

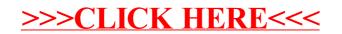